### Introduction to Data Management CSE 344

#### Unit 5: Parallel Data Processing

Parallel RDBMS MapReduce **Spark** 

(4 lectures)

#### Introduction to Data Management CSE 344

Spark

# Class Overview

- Unit 1: Intro
- Unit 2: Relational Data Models and Query Languages
- Unit 3: Non-relational data
- Unit 4: RDMBS internals and query optimization
- Unit 5: Parallel query processing
	- Spark, Hadoop, parallel databases
- Unit 6: DBMS usability, conceptual design
- Unit 7: Transactions
- Unit 8: Advanced topics (time permitting)

# Parallelism is of Increasing Importance

- Multi-cores:
	- Most processors have multiple cores
	- This trend will likely increase in the future
- Big data: too large to fit in main memory
	- Distributed query processing on 100x-1000x servers
	- Widely available now using cloud services

#### Performance Metrics for Parallel DBMSs Nodes = processors, computers

- Speedup:
	- More nodes, same data  $\rightarrow$  higher speed
- Scaleup:
	- More nodes, more data  $\rightarrow$  same speed

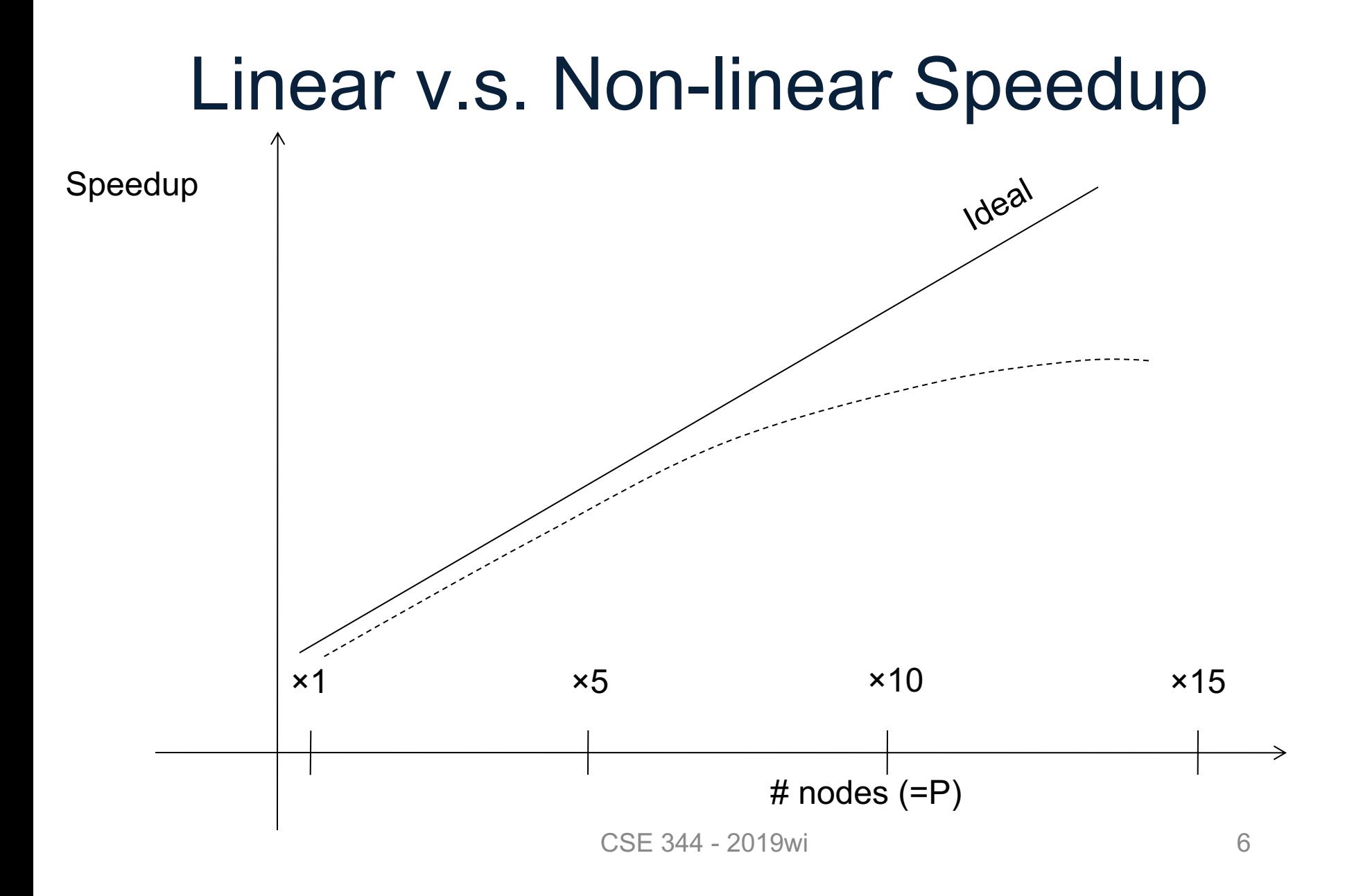

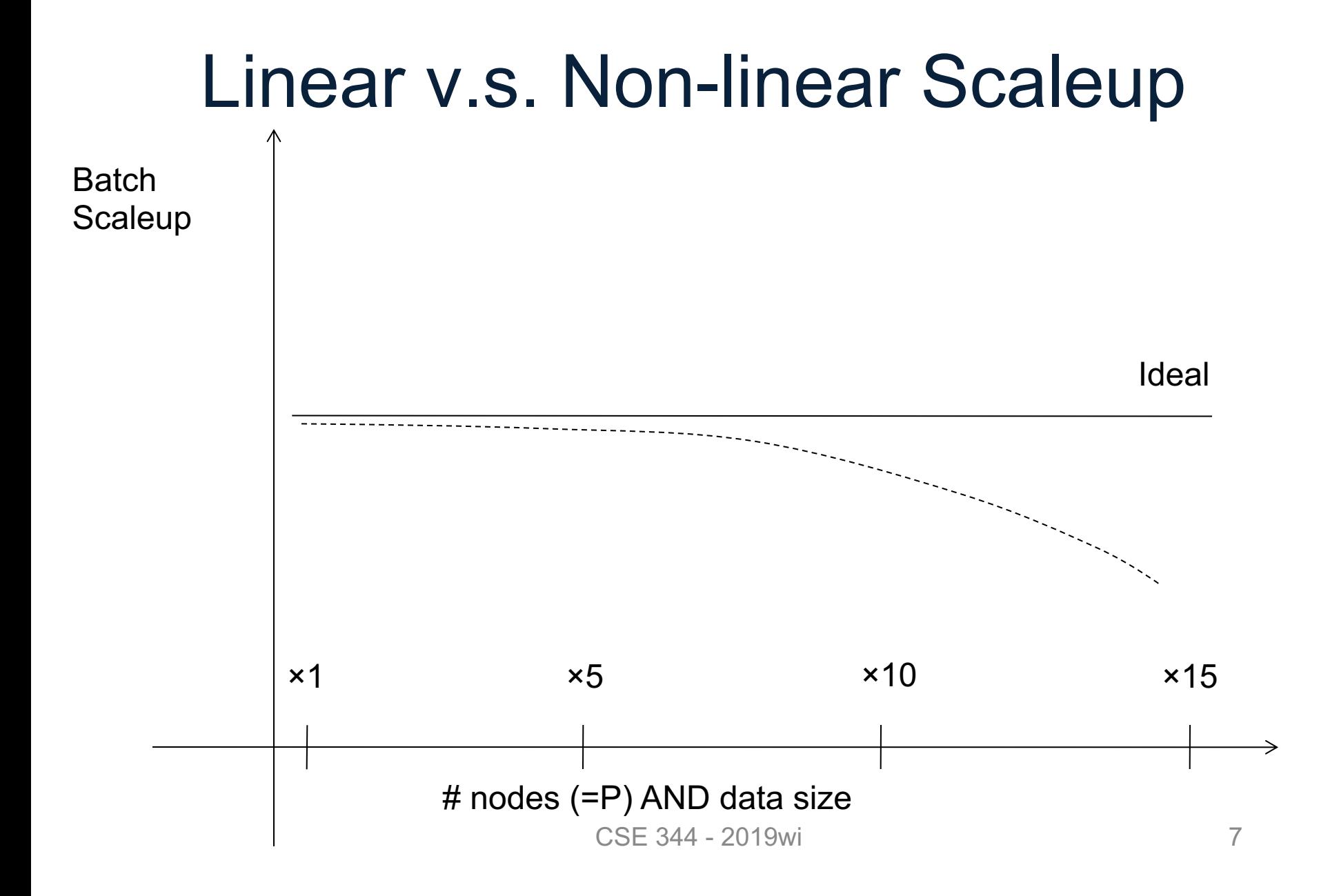

# Why Sub-linear?

#### • Startup cost

– Cost of starting an operation on many nodes

- Interference
	- Contention for resources between nodes
- Skew

– Slowest node becomes the bottleneck

# Spark

#### A Case Study of the MapReduce Programming Paradigm

# Spark

- Open source system from UC Berkeley
- Distributed processing over HDFS
- Differences from MapReduce (CSE322):
	- Multiple steps, including iterations
	- Stores intermediate results in main memory
	- Closer to relational algebra (familiar to you)
- Details:

<http://spark.apache.org/examples.html>

# Spark

- Spark supports interfaces in Java, Scala, and Python
	- Scala: extension of Java with functions/closures
- We will illustrate use the Spark Java interface in this class
- Spark also supports a SQL interface (SparkSQL), and compiles SQL to its native Java interface

# Programming in Spark

- A Spark program consists of:
	- Transformations (map, reduce, join…). Lazy

– Actions (count, reduce, save...). Eager

- Eager: operators are executed immediately
- Lazy: operators are not executed immediately – A *operator tree* is constructed in memory instead – Similar to a relational algebra tree

# Collections in Spark

- RDD<T> = an RDD collection of type T
	- Distributed on many servers, not nested
	- Operations are done in parallel
	- Recoverable via lineage; more later
- Seq<T> = a sequence
	- Local to one server, may be nested
	- Operations are done sequentially

Given a large log file hdfs://logfile.log retrieve all lines that:

- Start with "ERROR"
- Contain the string "sqlite"

```
s = SparkSession.builder()...getOrCreate();
```

```
lines = s.read().textFile("hdfs://logfile.log");
```

```
errors = lines.fiter(1 -> 1.startswith("ERROR"));
```

```
sqlerrors = errors.fiter(1 -> 1.config. contains('sglite'));
```
sqlerrors.collect();

Given a large log file hdfs://logfile.log retrieve all lines that: 1ines has type JavaRDD<String>

- Start with "ERROR"
- Contain the string "sqlite"

```
s = SparkSession.builder()...getOrCreate();
```

```
lines = s.read().textFile("hdfs://logfile.log");
```

```
errors = lines.fiter(1 -> 1.startswith("ERROR"));
```

```
sqlerrors = errors.fiter(1 -> 1.config. contains('sglite'));
```
sqlerrors.collect();

Given a large log file hdfs://logfile.log retrieve all lines that: 1ines has type JavaRDD<String>

- Start with "ERROR"
- Contain the string "sqlite"

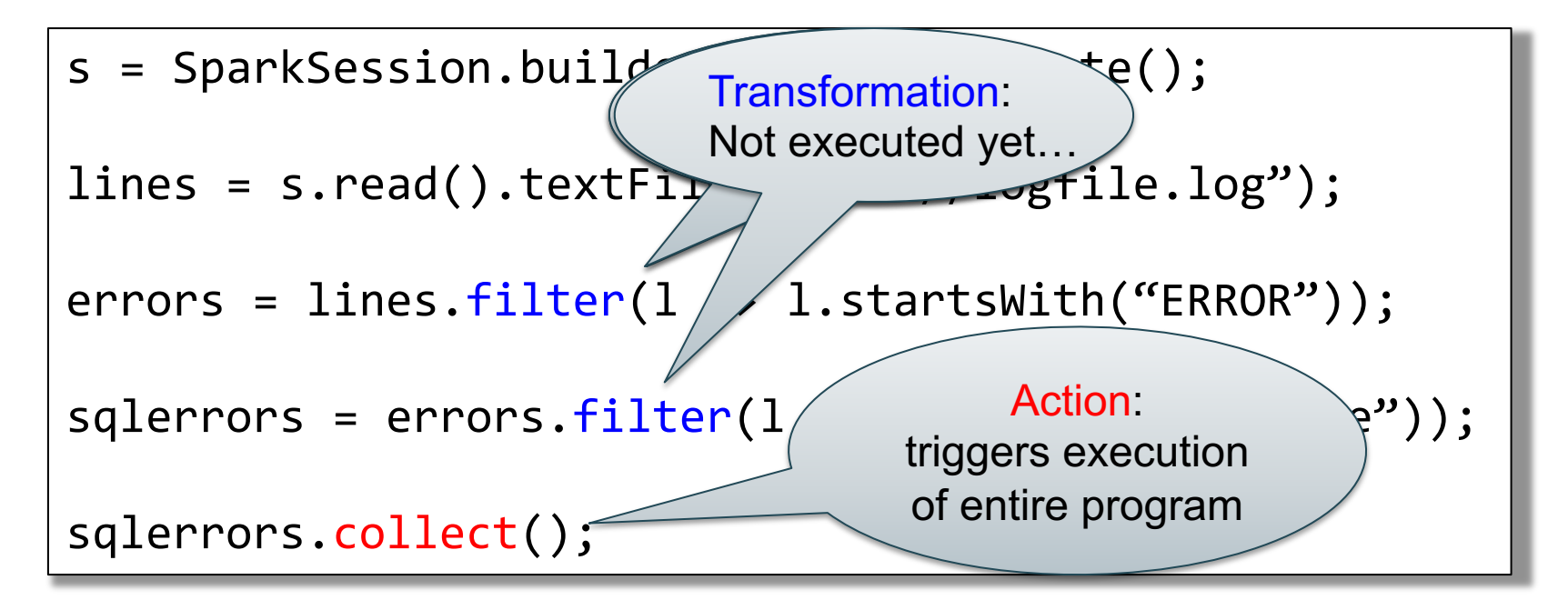

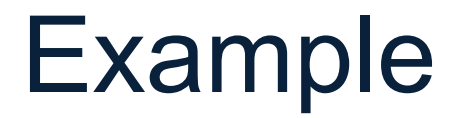

#### Recall: anonymous functions (lambda expressions) starting in Java 8

 $errors = lines.fiter(1 -> 1.startswith("ERROR"));$ 

#### is the same as:

```
class FilterFn implements Function<Row, Boolean>{ 
  Boolean call (Row r) 
  { return l.startsWith("ERROR"); }
}
errors = lines.filter(new FilterFn());
```
Given a large log file hdfs://logfile.log retrieve all lines that:

- Start with "ERROR"
- Contain the string "sqlite"

```
s = SparkSession.builder()...getOrCreate();
sqlerrors = s.read().textFile("hdfs://logfile.log")
             .filter(1 -> 1.startswith("ERROR"). filter(1 -> 1. contains('spline')).collect();
```
"Call chaining" style

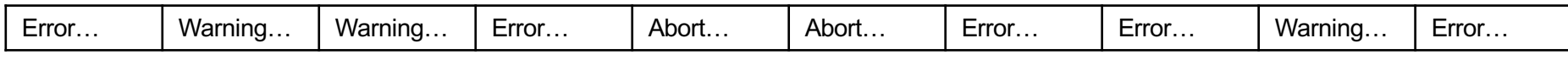

```
s = SparkSession.builder()...getOrCreate();
sqlerrors = s.read().textFile("hdfs://logfile.log")
             .filter(l -> l.startsWith("ERROR"))
             . filter(1 -> 1. contains('spline')).collect();
```
# The RDD s: **Example** Parallel step 1

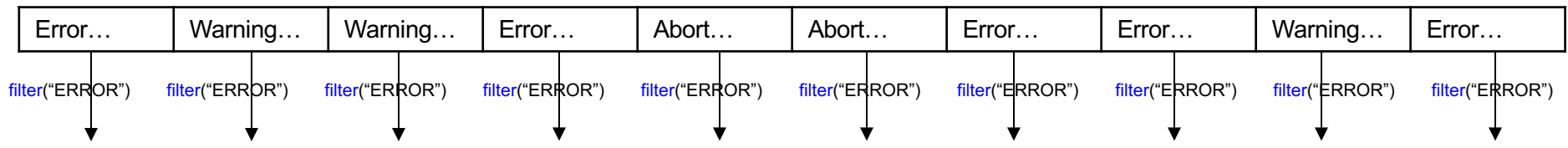

s = SparkSession.builder()...getOrCreate(); sqlerrors = s.read().textFile("hdfs://logfile.log")  $\cdot$ filter(l -> l.startsWith("ERROR"))  $. filter(1 -> 1. contains('spline'))$ .collect();

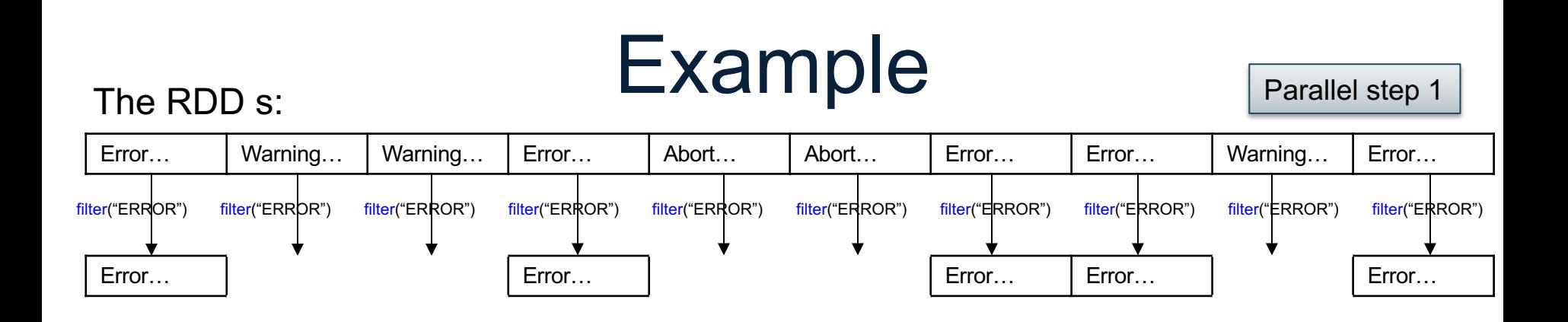

```
s = SparkSession.builder()...getOrCreate();
sqlerrors = s.read().textFile("hdfs://logfile.log")
             .filter(l -> l.startsWith("ERROR"))
             . filter(1 -> 1. contains('spline')).collect();
```
# The RDD s: **Example** Parallel step 1

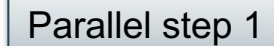

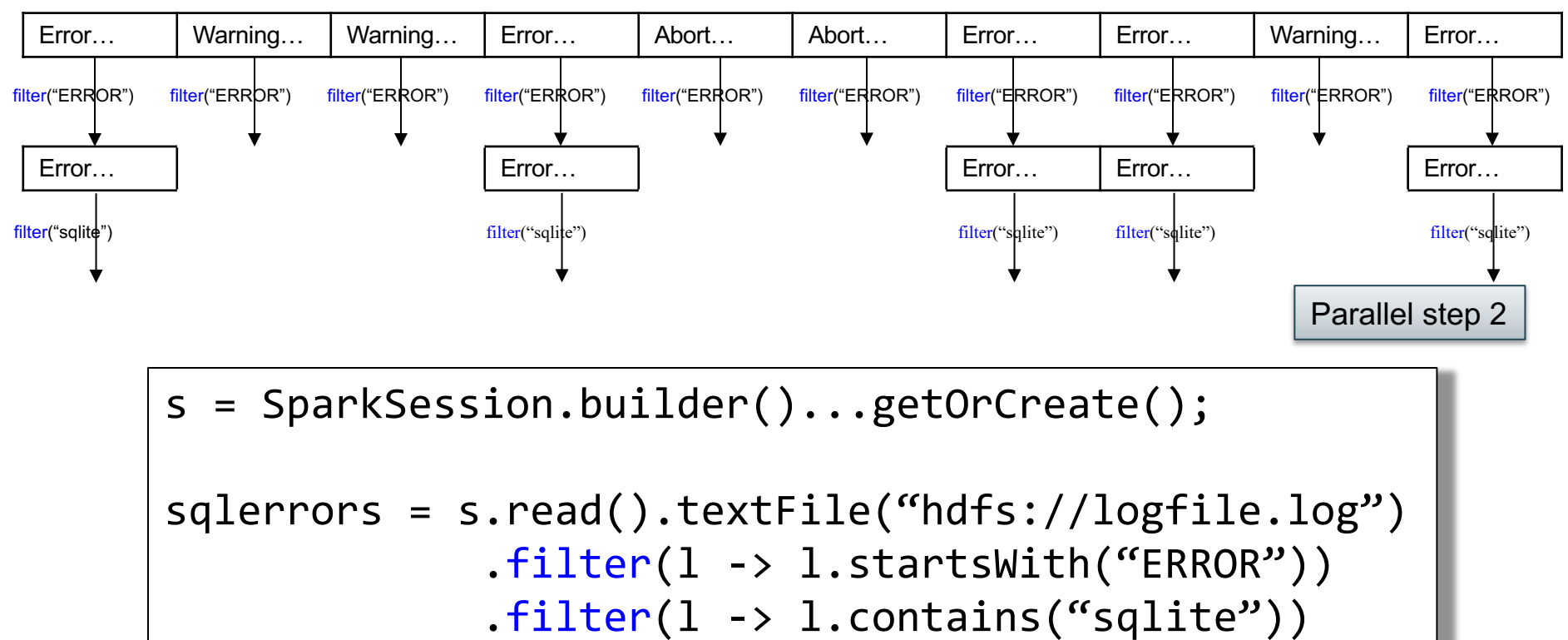

.collect();

# Fault Tolerance

- When a job is executed on x100 or x1000 servers, the probability of a failure is high
- Example: if a server fails once/year, then a job with 10000 servers fails once/hour
- Different solutions:
	- Parallel database systems: restart. Expensive.
	- MapReduce: write everything to disk, redo. Slow.
	- $-$  Spark: redo only what is needed. Efficient.

# Resilient Distributed Datasets

- RDD = Resilient Distributed Dataset
	- Distributed, immutable and records its *lineage*
	- Lineage = expression that says how that relation was computed = a relational algebra plan
- Spark stores intermediate results as RDD
- If a server crashes, its RDD in main memory is lost. However, the driver (=master node) knows the lineage, and will simply recompute the lost partition of the RDD

#### Persistence

```
lines = s.read().textFile("hdfs://logfile.log");
errors = lines.filter(l->l.startsWith("ERROR"));
sqlerrors = errors.fiter(l->l.contrib)(``sqlite''));sqlerrors.collect();
```
If any server fails before the end, then Spark must restart

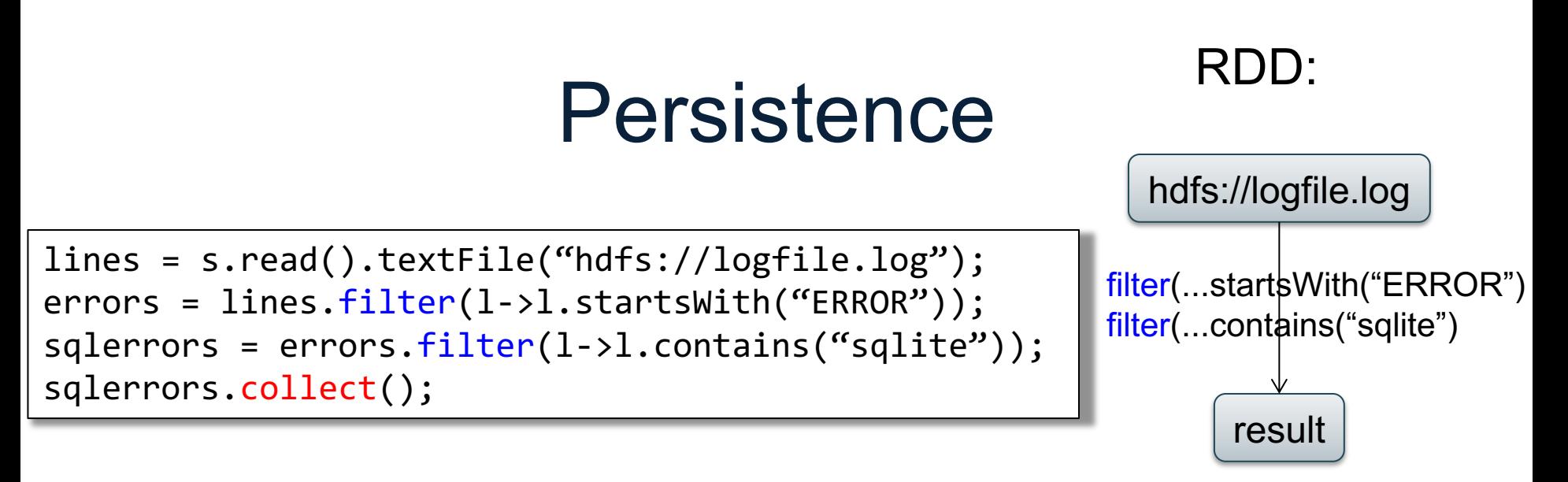

If any server fails before the end, then Spark must restart

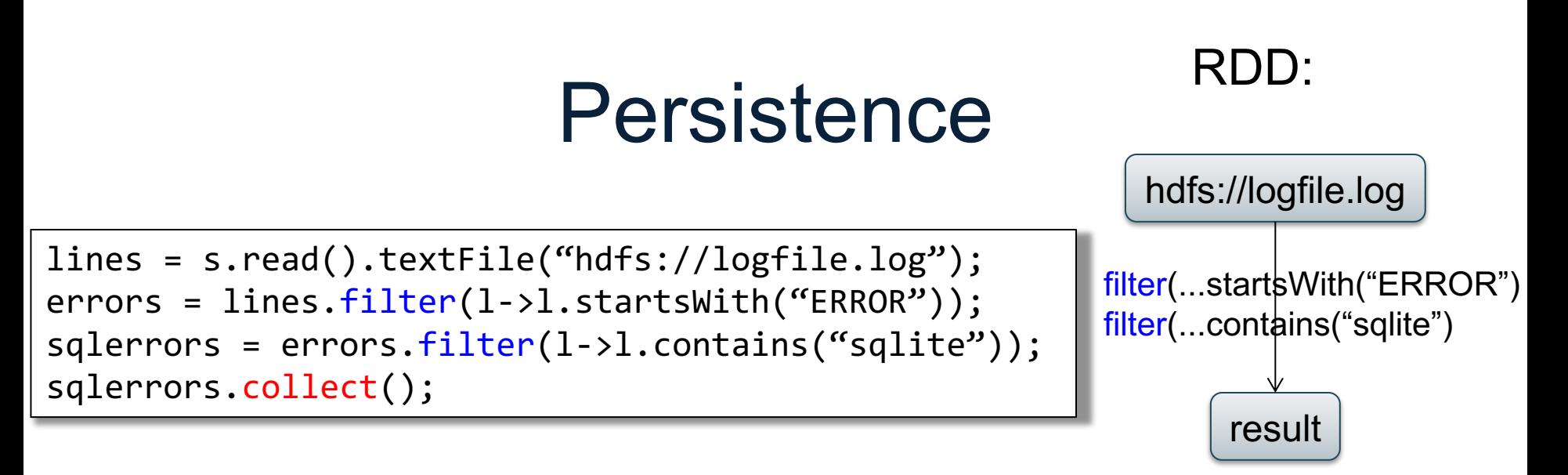

If any server fails before the end, then Spark must restart

```
lines = s.read().textFile("hdfs://logfile.log");
errors = lines.fiter(1-21-statshift("ERROR"));errors.persist();
New RDD 
sqlerrors = errors.filter(1-71.contains("sqlite"));
sqlerrors.collect()
```
Spark can recompute the result from errors

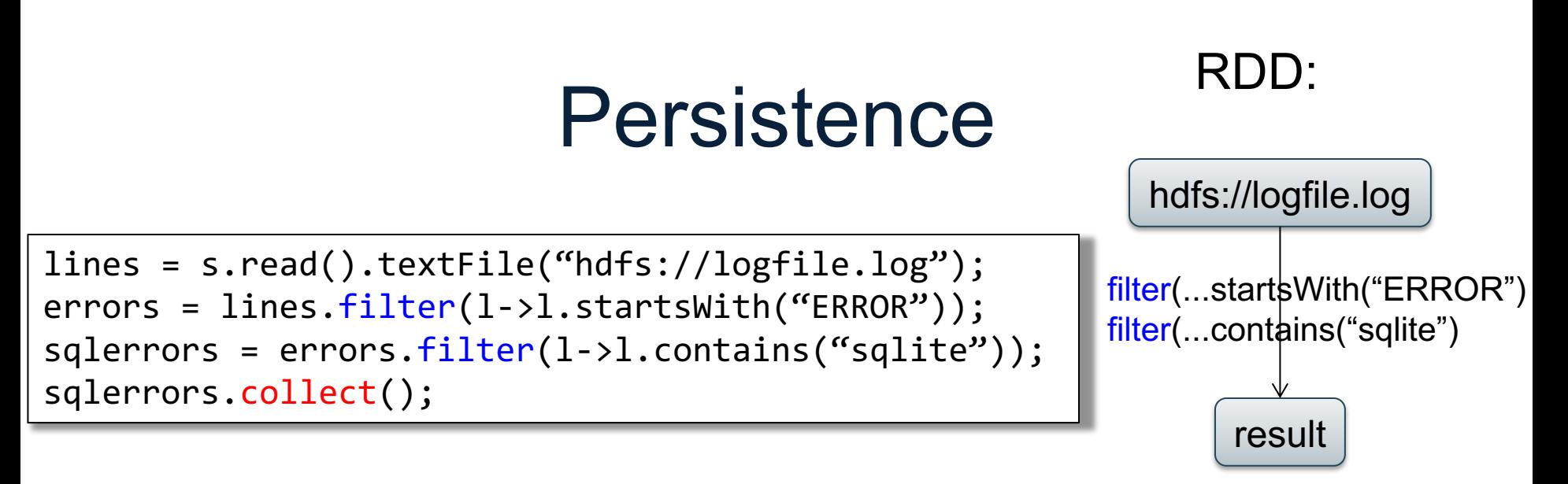

If any server fails before the end, then Spark must restart

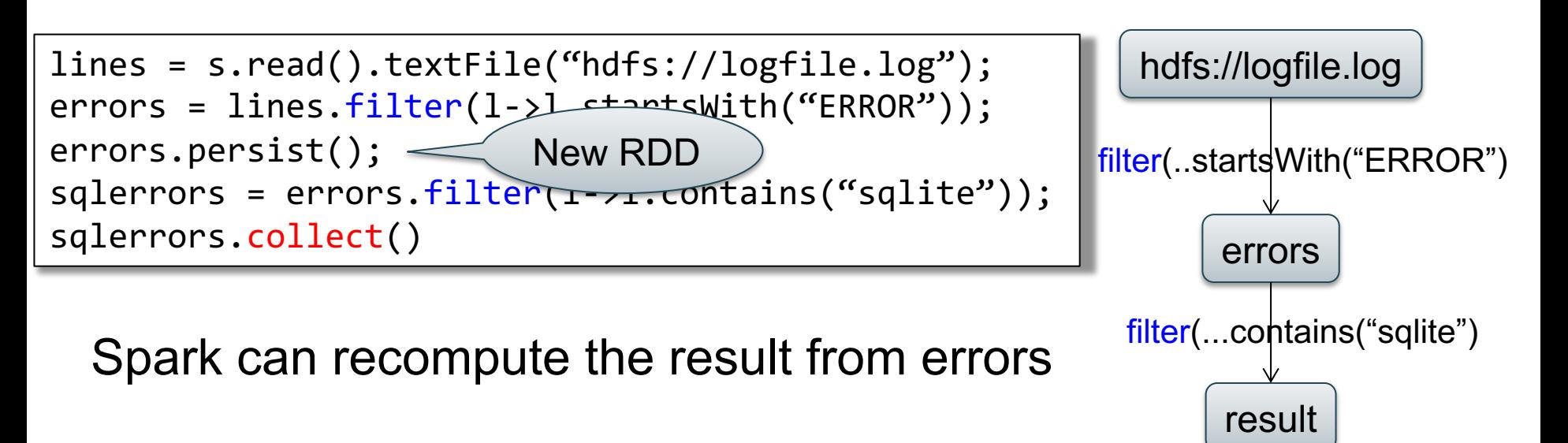

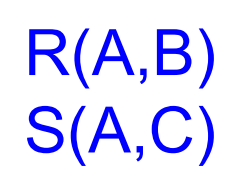

### SELECT count(\*) FROM R, S WHERE R.B > 200 and S.C < 100 and R.A = S.A

# Example

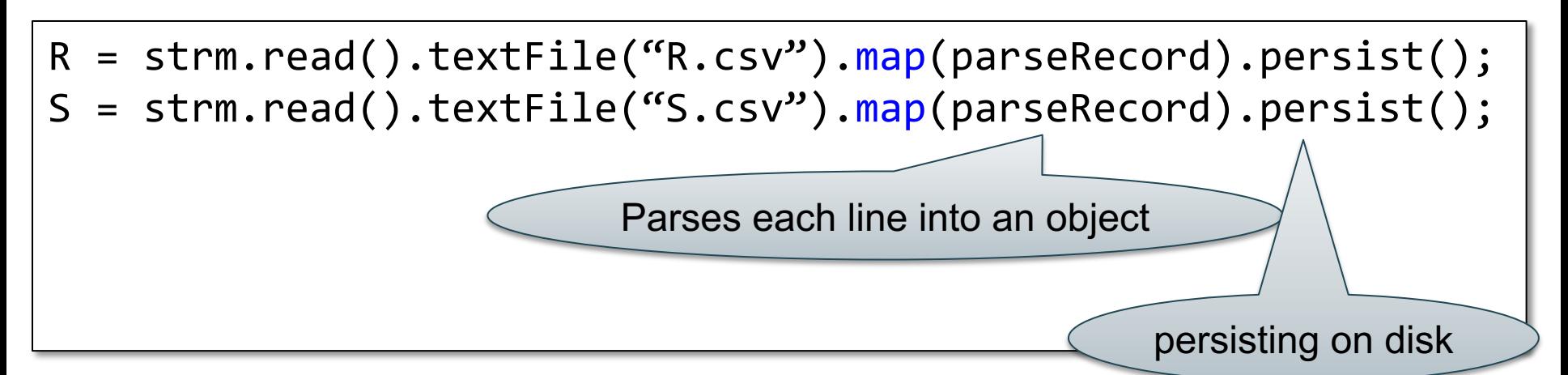

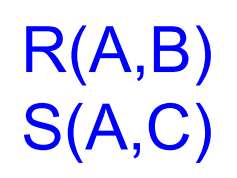

#### SELECT count(\*) FROM R, S WHERE R.B > 200 and S.C < 100 and R.A = S.A

# Example

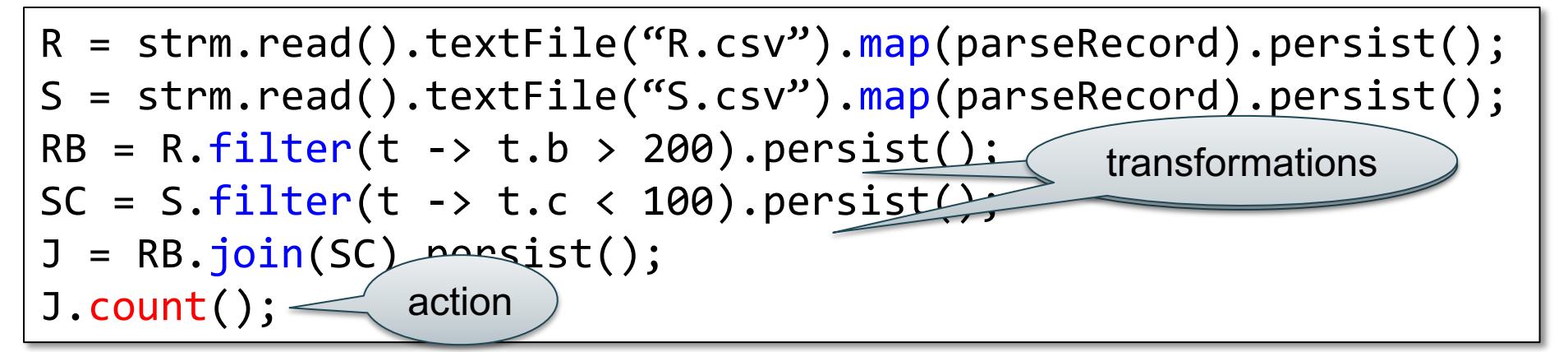

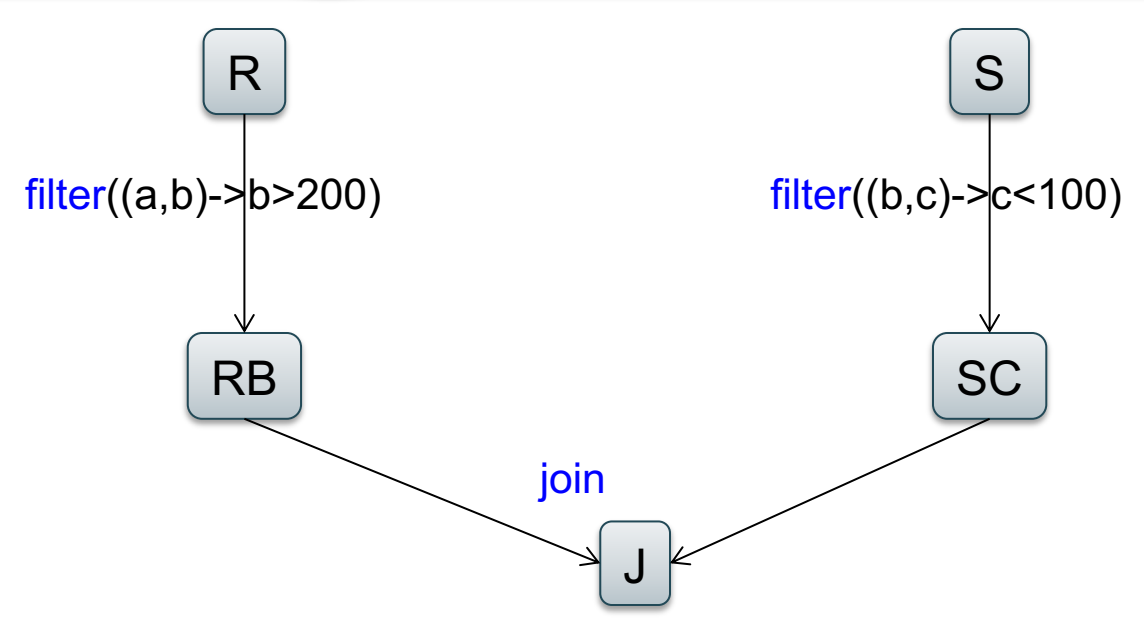

# Recap: Programming in Spark

- A Spark/Scala program consists of:
	- Transformations (map, reduce, join…). Lazy
	- Actions (count, reduce, save...). Eager
- RDD<T> = an RDD collection of type T
	- Partitioned, recoverable (through lineage), not nested
- Seq<T> = a sequence

– Local to a server, may be nested

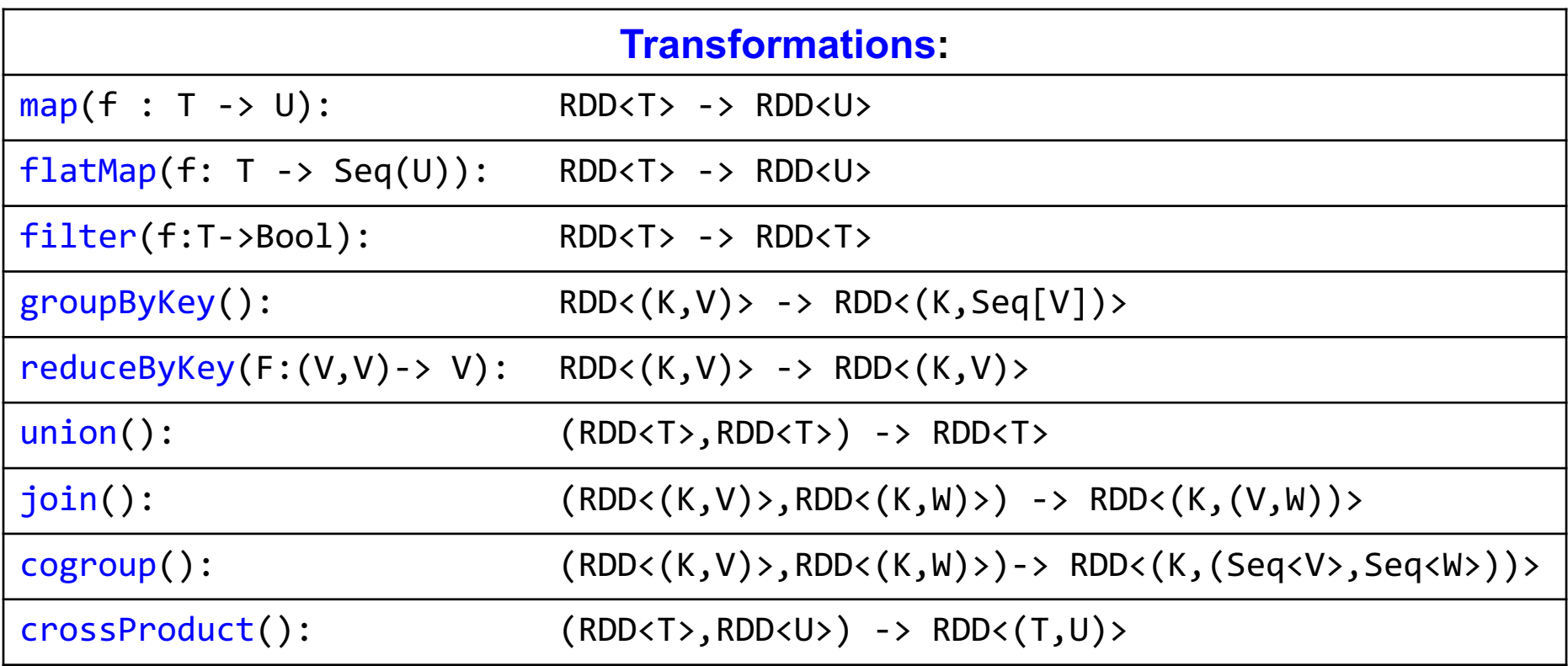

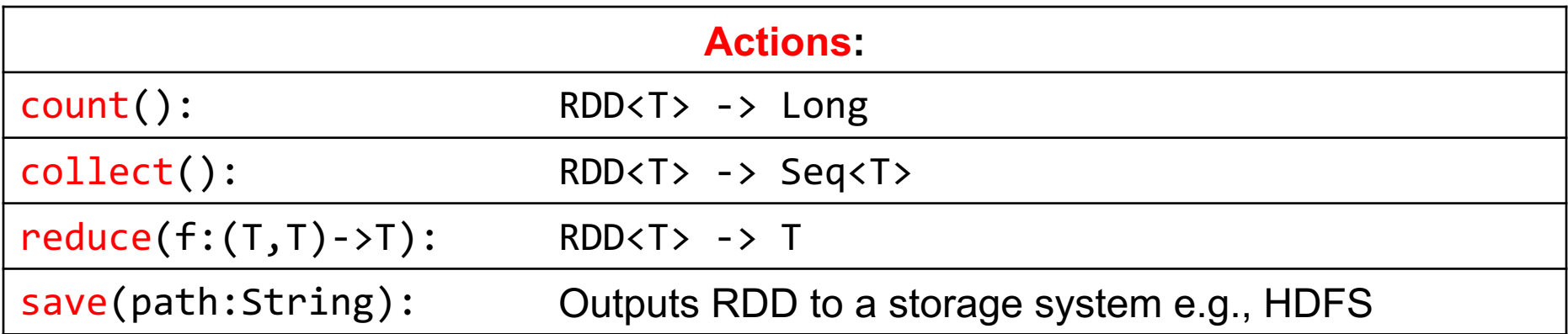

#### Spark 2.0

## The DataFrame and Dataset Interfaces

# DataFrames

- Like RDD, also an immutable distributed collection of data
- Organized into *named columns* rather than individual objects
	- Just like a relation
	- Elements are untyped objects called Row's
- Similar API as RDDs with additional methods
	- people = spark.read().textFile(…);  $ageCol = people,col('age")$ ; ageCol.plus(10); // creates a new DataFrame

## **Datasets**

- Similar to DataFrames, except that elements must be typed objects
- E.g.: Dataset<People> rather than Dataset<Row>
- Can detect errors during compilation time
- DataFrames are aliased as Dataset<Row> (as of Spark 2.0)
- You will use both Datasets and RDD APIs in HW6

# Datasets API: Sample Methods

- Functional API
	- **[agg](https://spark.apache.org/docs/latest/api/java/org/apache/spark/sql/Dataset.html)**(**[Column](https://spark.apache.org/docs/latest/api/java/org/apache/spark/sql/Column.html)** expr, **[Column](https://spark.apache.org/docs/latest/api/java/org/apache/spark/sql/Column.html)**... exprs) Aggregates on the entire Dataset without groups.
	- **[groupBy](https://spark.apache.org/docs/latest/api/java/org/apache/spark/sql/Dataset.html)**(String col1, String... cols) Groups the Dataset using the specified columns, so that we can run aggregation on them.
	- **[join](https://spark.apache.org/docs/latest/api/java/org/apache/spark/sql/Dataset.html)**(**[Dataset](https://spark.apache.org/docs/latest/api/java/org/apache/spark/sql/Dataset.html)**<?> right) Join with another DataFrame.
	- **[orderBy](https://spark.apache.org/docs/latest/api/java/org/apache/spark/sql/Dataset.html)**(**[Column](https://spark.apache.org/docs/latest/api/java/org/apache/spark/sql/Column.html)**... sortExprs) Returns a new Dataset sorted by the given expressions.
	- **[select](https://spark.apache.org/docs/latest/api/java/org/apache/spark/sql/Dataset.html)**(**[Column](https://spark.apache.org/docs/latest/api/java/org/apache/spark/sql/Column.html)**... cols) Selects a set of column based expressions.
- "SQL" API
	- SparkSession.sql("select \* from R");
- Look familiar?

#### Introduction to Data Management CSE 344

Parallel Databases

## Announcements

- Jack and Jonathan are traveling to ACM SIGCSE this week; updated sections
	- $-$  (AA) 12:30pm-1:20pm, [MGH 238](http://uw.edu/maps/?mgh) (Walter+Ying). (AB) 1:30pm-2:20pm, [AND 010](http://uw.edu/maps/?and) (Jack Natalie). (AC) 2:30pm-3:20pm, [JHN 026](http://uw.edu/maps/?jhn) (Jonathan Walter). (AD) 3:30pm-4:20pm, [MEB 242](http://uw.edu/maps/?meb) (Shana).
- Makeup lecture Thursday 4:30, BAG 131
- HW6 due on Friday evening

### Architectures for Parallel Databases

- Shared memory
- Shared disk
- Shared nothing

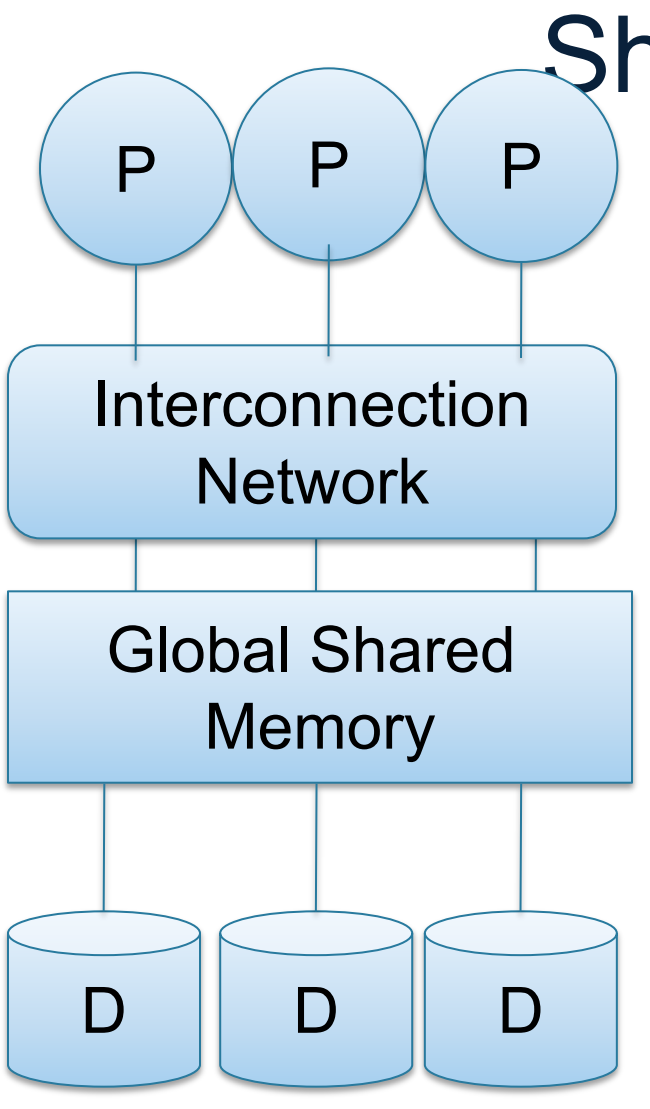

# Shared Memory

- Nodes share both RAM and disk
- Dozens to hundreds of processors

Example: SQL Server runs on a single machine and can leverage many threads to speed up a query

• check your HW3 query plans

- Easy to use and program
- Expensive to scale

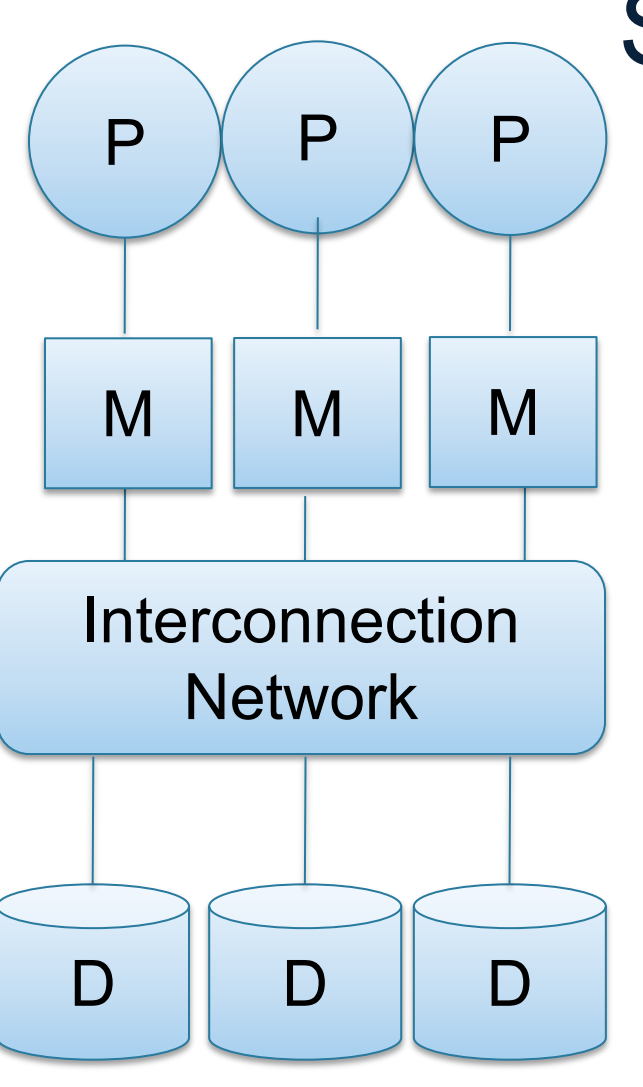

# Shared Disk

- All nodes access the same disks
- Found in the largest "single-box" (non-cluster) multiprocessors

Example: Oracle

- No more memory contention
- Harder to program
- Still hard to scale: existing deployments typically have fewer than 10 machines

# Shared Nothing

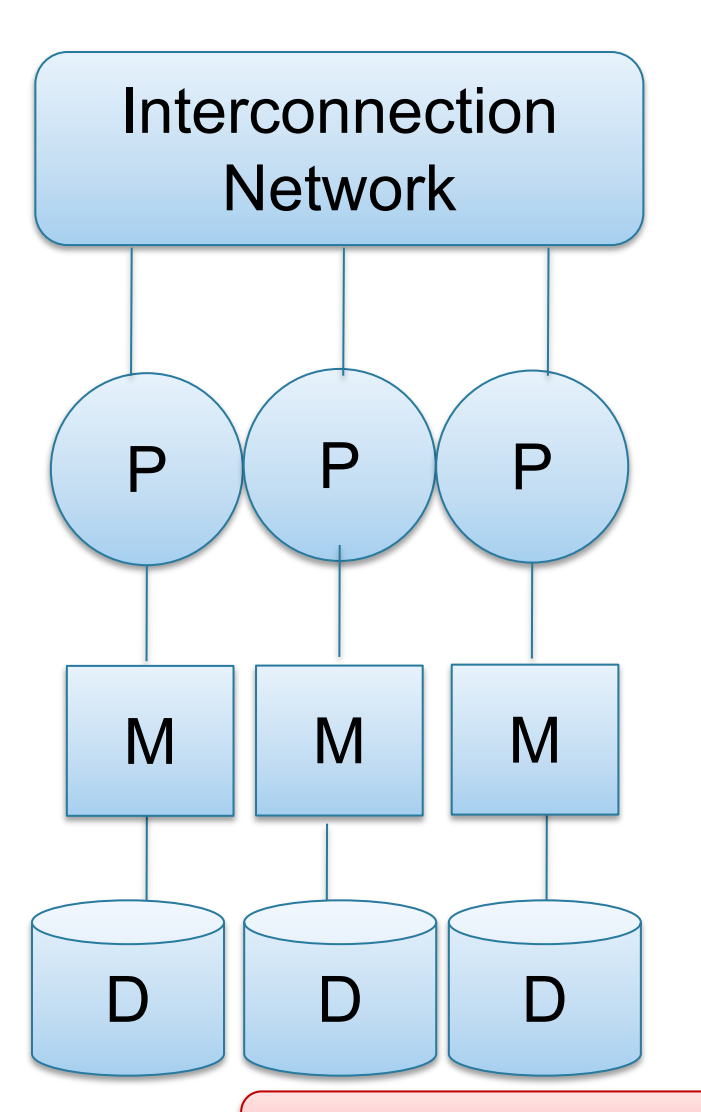

- Cluster of commodity machines on high-speed network
- Called "clusters" or "blade servers"
- Each machine has its own memory and disk: lowest contention.

Example: Spark

Because all machines today have many cores and many disks, shared-nothing systems typically run many "nodes" on a single physical machine.

- Easy to maintain and scale
- Most difficult to administer and tune.

We discuss only Shared Nothing in class  $\mathbb{R}^{42}$ 

#### Approaches to **Parallel Query Evaluation**  $M$ **cid=cid cid=cid cid=cid**

- Inter-query parallelism
	- Transaction per node
	- Good for transactional workloads
- Inter-operator parallelism
	- Operator per node
	- Good for analytical workloads
- Intra-operator parallelism
	- Operator on multiple nodes
	- Good for both?

We study only intra-operator parallelism: most scalable

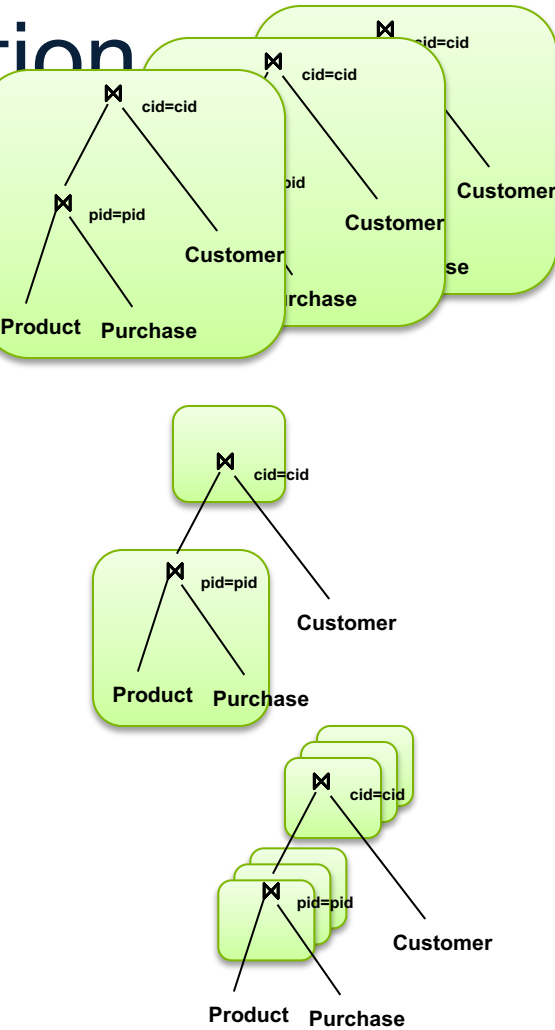

# Single Node Query Processing (Review)

Given relations R(A,B) and S(B, C), no indexes:

- Selection:  $\sigma_{A=123}(R)$ 
	- Scan file R, select records with A=123
- Group-by:  $Y_{A,\text{sum}(B)}(R)$ 
	- Scan file R, insert into a hash table using A as key
	- When a new key is equal to an existing one, add B to the value
- Join:  $R \boxtimes_{R_{R=S,R}} S$ 
	- Scan file S, insert into a hash table using B as key
	- Scan file R, probe the hash table using B

# Distributed Query Processing

• Data is horizontally partitioned on servers

• Operators may require data reshuffling

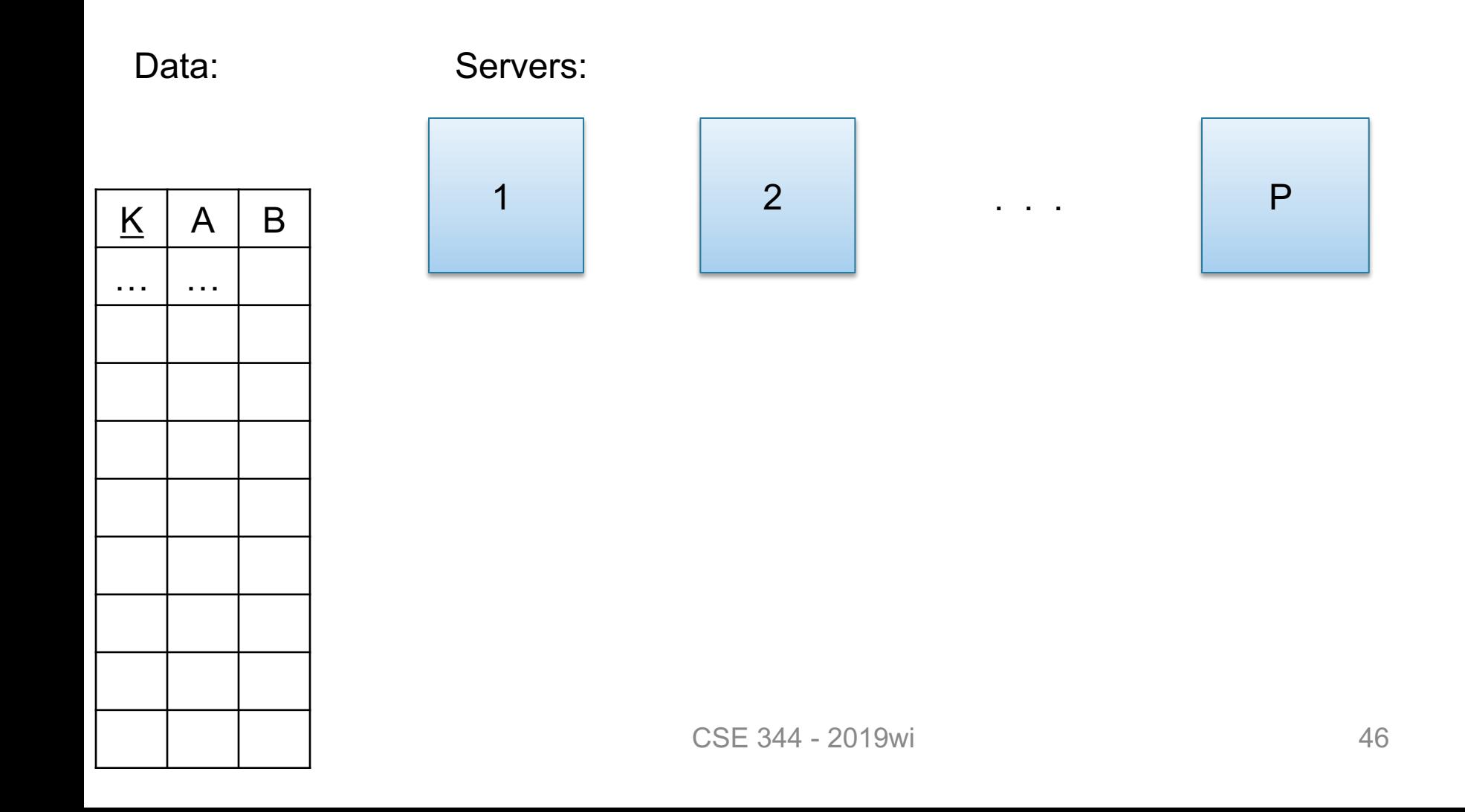

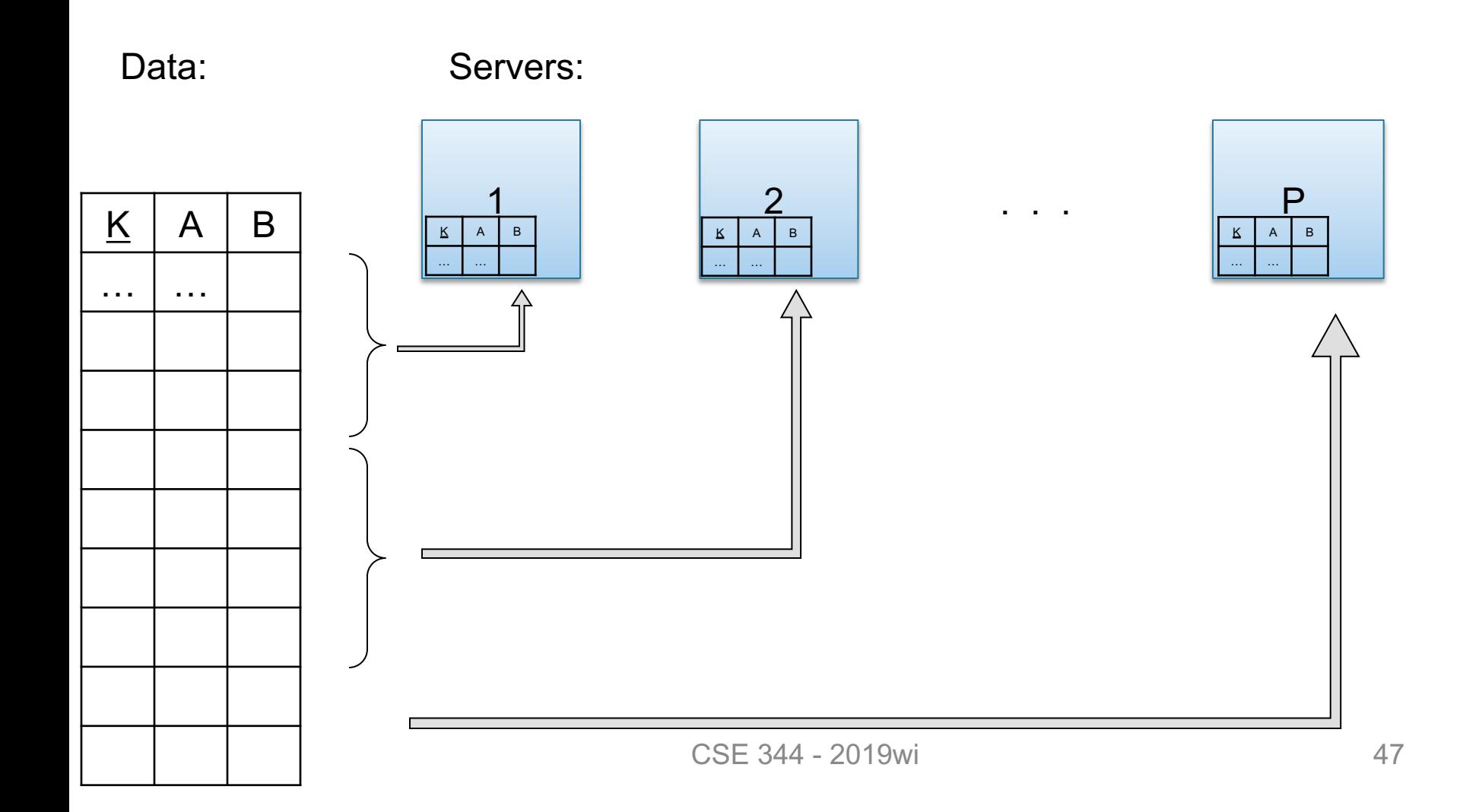

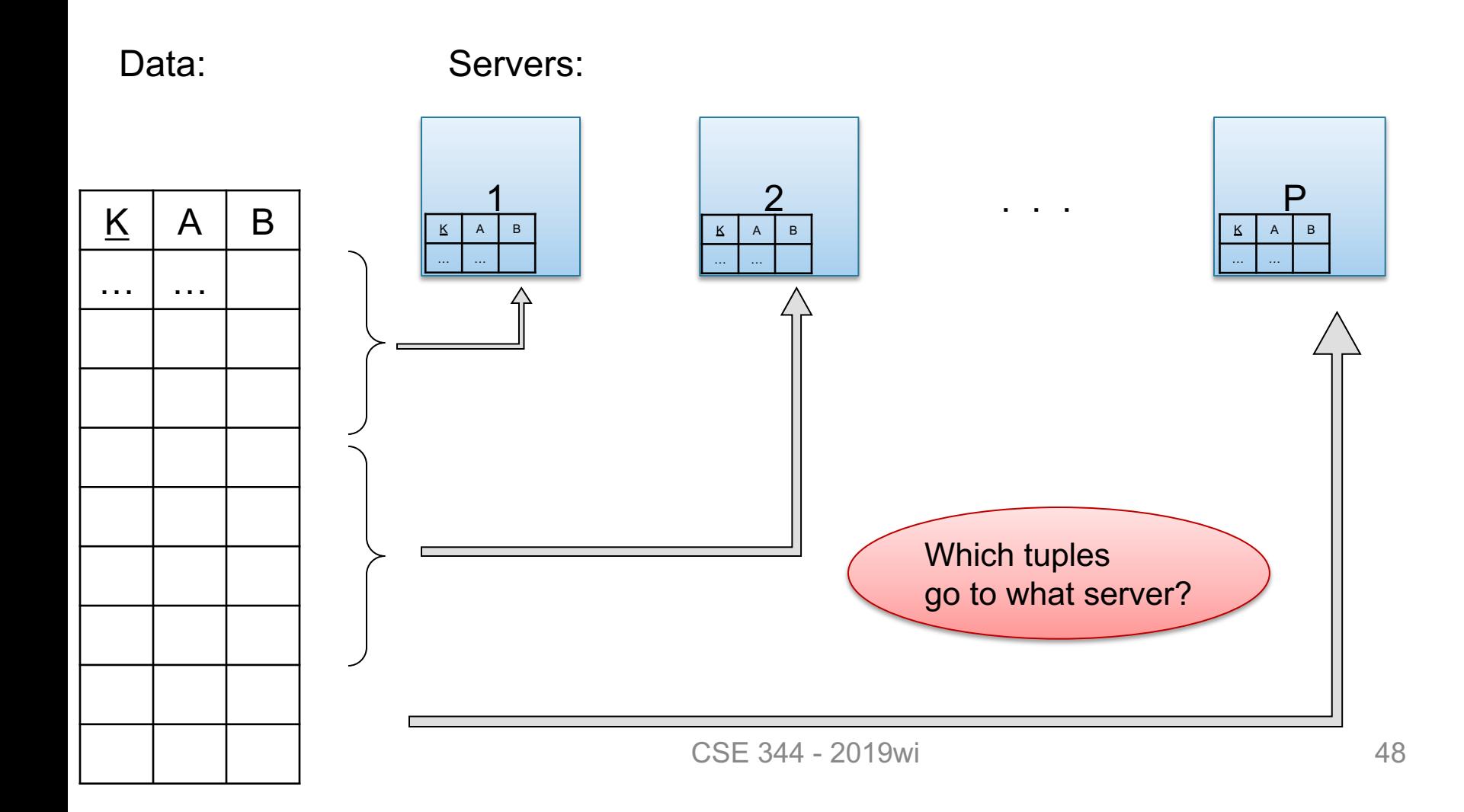

• Block Partition:

– Partition tuples arbitrarily s.t. size(R<sub>1</sub>)≈ … ≈ size(R<sub>P</sub>)

- Hash partitioned on attribute A:
	- Tuple t goes to chunk i, where  $i = h(t.A)$  mod  $P + 1$
	- Recall: calling hash fn's is free in this class
- Range partitioned on attribute A:
	- Partition the range of A into  $-\infty = v_0 < v_1 < ... < v_p = \infty$
	- Tuple t goes to chunk i, if  $v_{i-1} < t.A < v_i$

Will discuss

mostly this

# Uniform Data v.s. Skewed Data

• Let  $R(K, A, B, C)$ ; which of the following partition methods may result in skewed partitions?

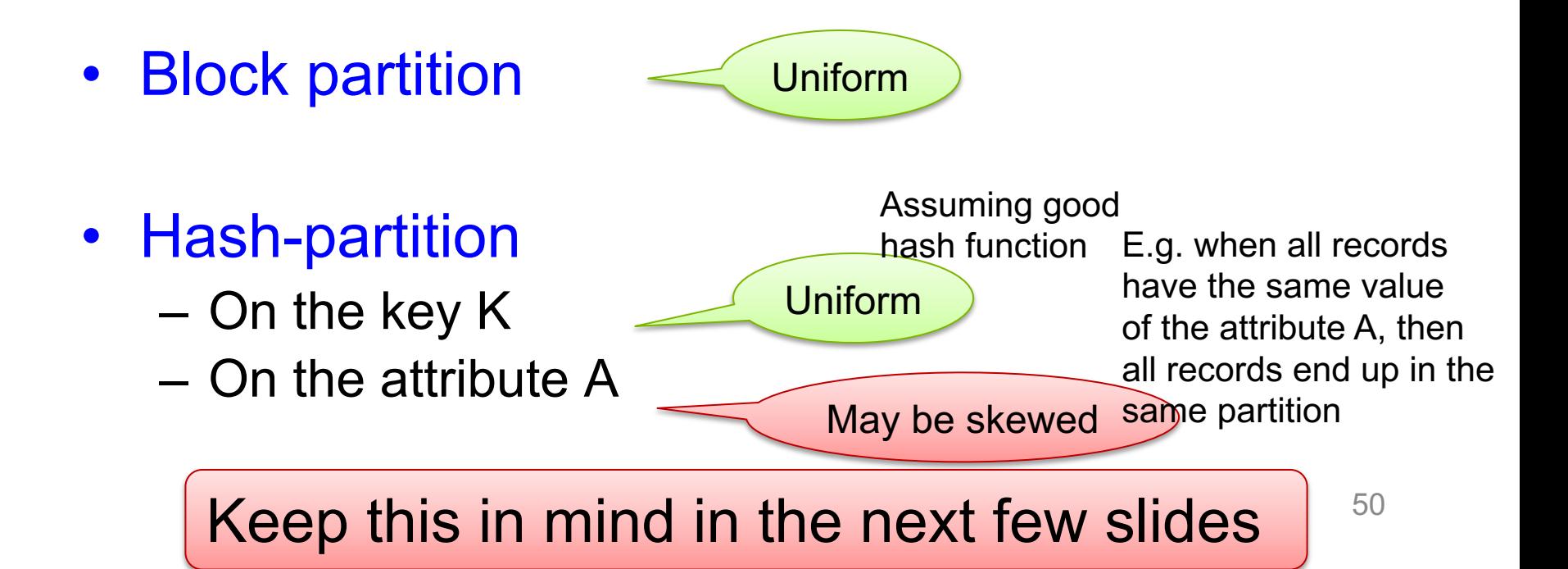

# Parallel Execution of RA Operators: **Grouping**

Data:  $R(K, A, B, C)$ Query:  $Y_{A,\text{sum}(C)}(R)$ 

How to compute group by if:

- R is hash-partitioned on A?
- R is hash-partitioned on K?

# Parallel Execution of RA Operators: **Grouping**

- Data:  $R(K, A, B, C)$ Query:  $γ_{A, sum(C)}(R)$
- R is block-partitioned or hash-partitioned on K

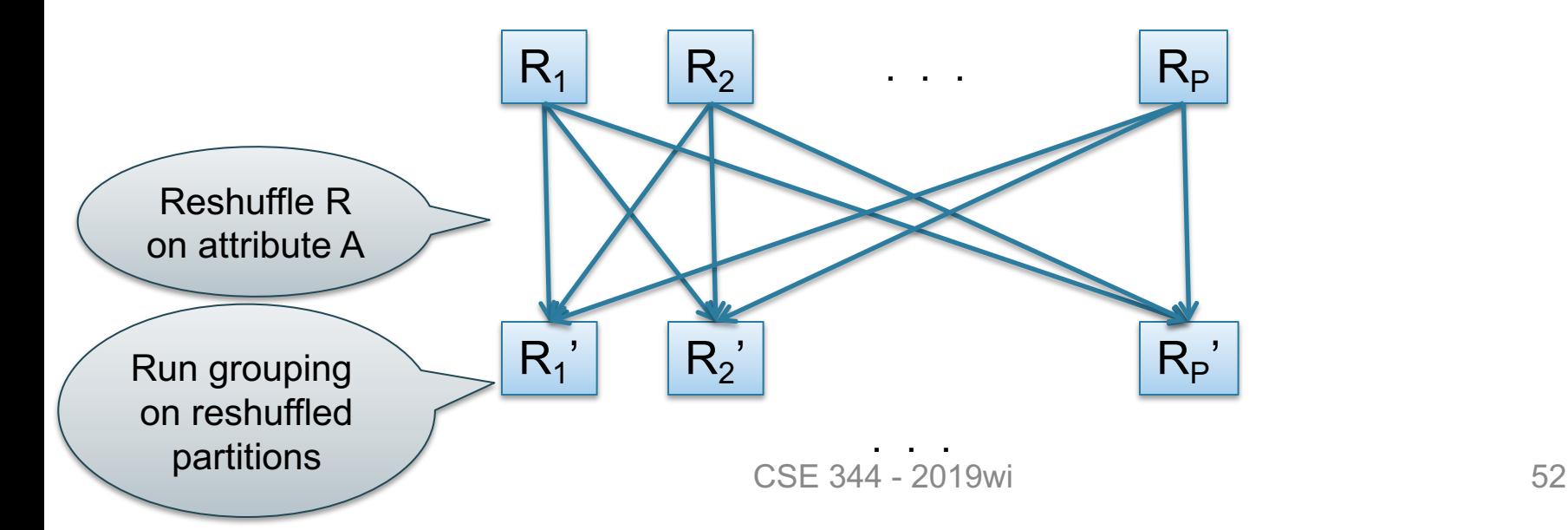

# Speedup and Scaleup

Consider the Query:  $Y_{A,\text{sum}(C)}(R)$ 

• If we double the number of nodes P, what is the new running time?

– Half (each server holds ½ as many records)

- If we double both P and the size of R, what is the new running time?
	- Same (each server holds the same # of records)

But only if the data is without skew!  $\Big|$  <sub>53</sub>

# Skewed Data

#### Data: R(K,A,B,C)

- Informally: we say that the data is skewed if one server holds much more data that the average
- E.g. we hash-partition on A, and some value of A occurs very many times ("Justin Bieber")
- Then the server holding that value will be skewed

## Parallel Execution of RA Operators: Partitioned Hash-Join

- Data:  $R(K1, A, B)$ ,  $S(K2, B, C)$
- Query:  $R(K1, A, B) \bowtie_{R R = S R} S(K2, B, C)$ – Initially, R and S are partitioned on K1 and K2

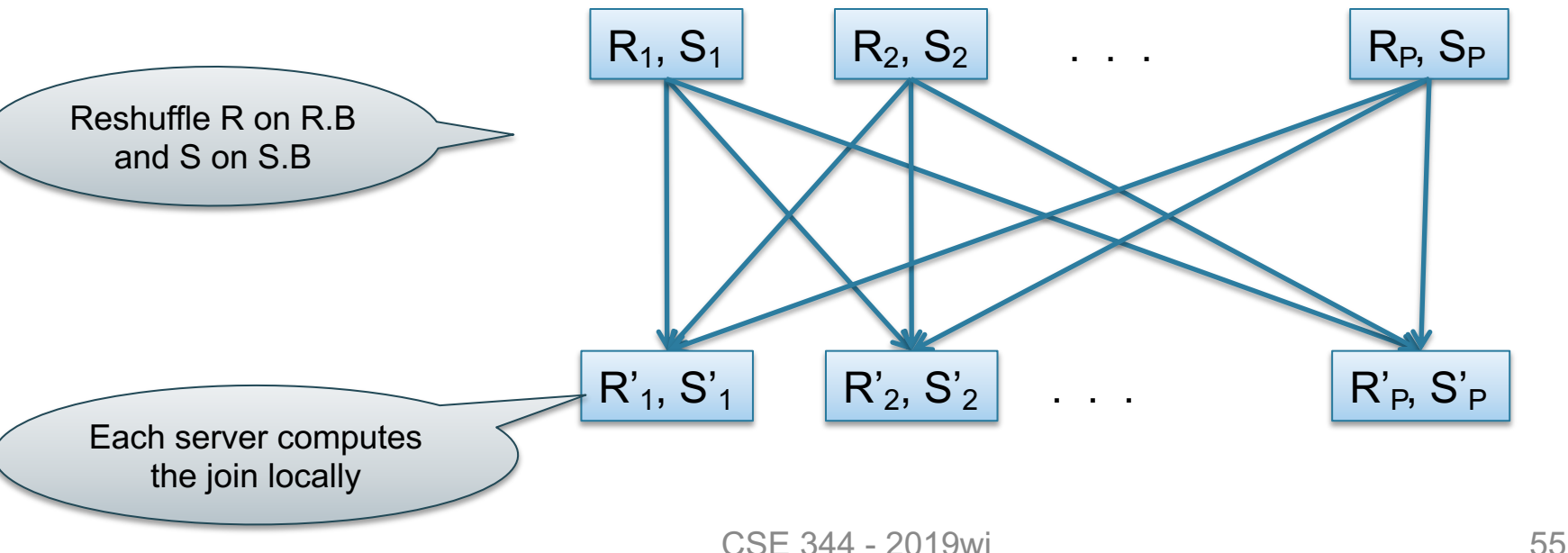

# Data: R(<u>K1</u>,A, B), S(<u>K2,</u> B, C)<br>Query: R(<u>K1</u>,A,B) ⋈ S(<u>K2</u>,B,C) Parallel Join Illustration

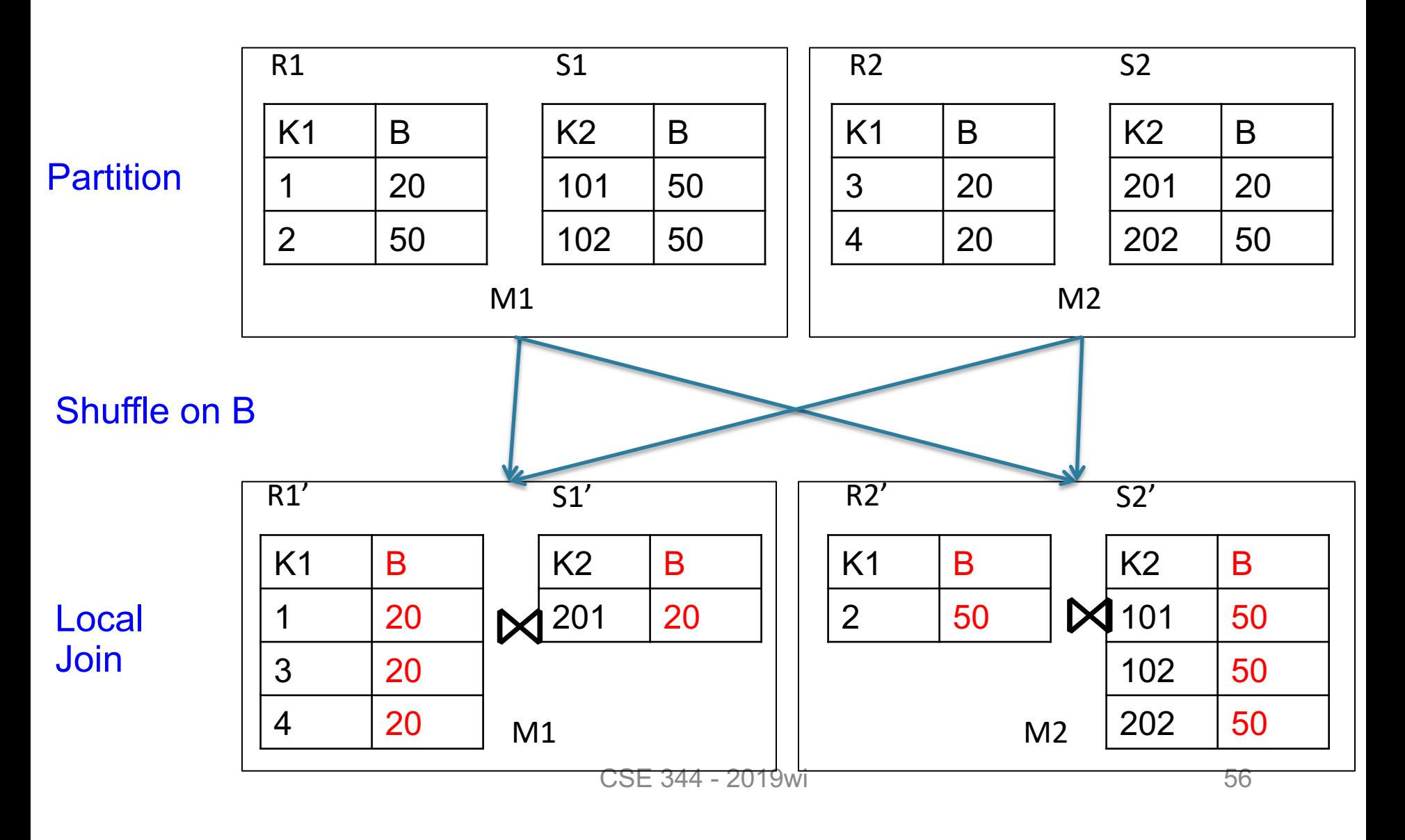

## Data: R(A, B), S(C, D) Query:  $R(A,B) \bowtie_{B=C} S(C,D)$

#### Broadcast Join

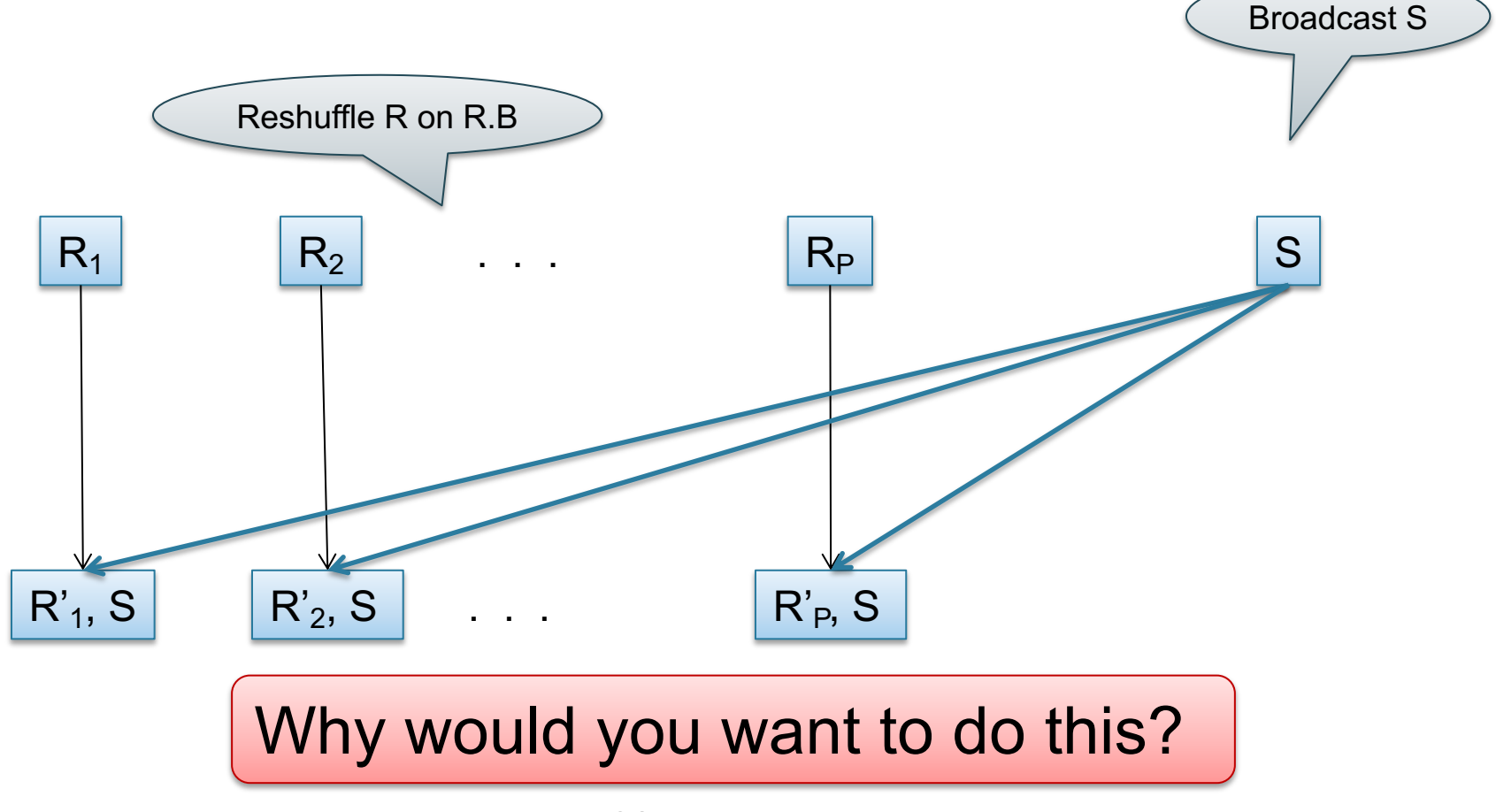

Order(oid, item, date), Line(item, …)

# Putting it Together: Example Parallel Query Plan

*Find all orders from today, along with the items ordered*

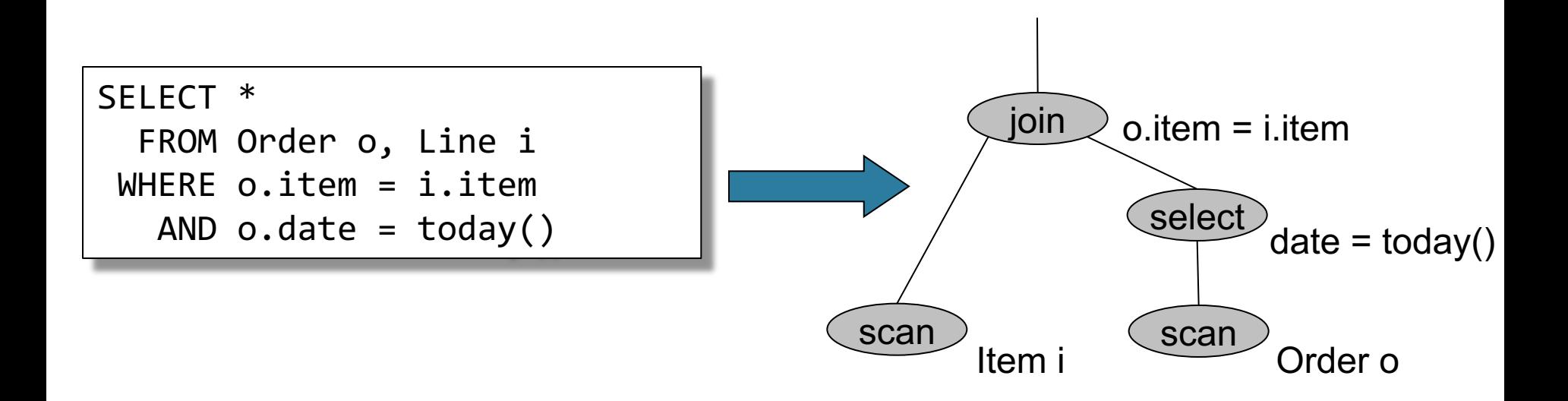

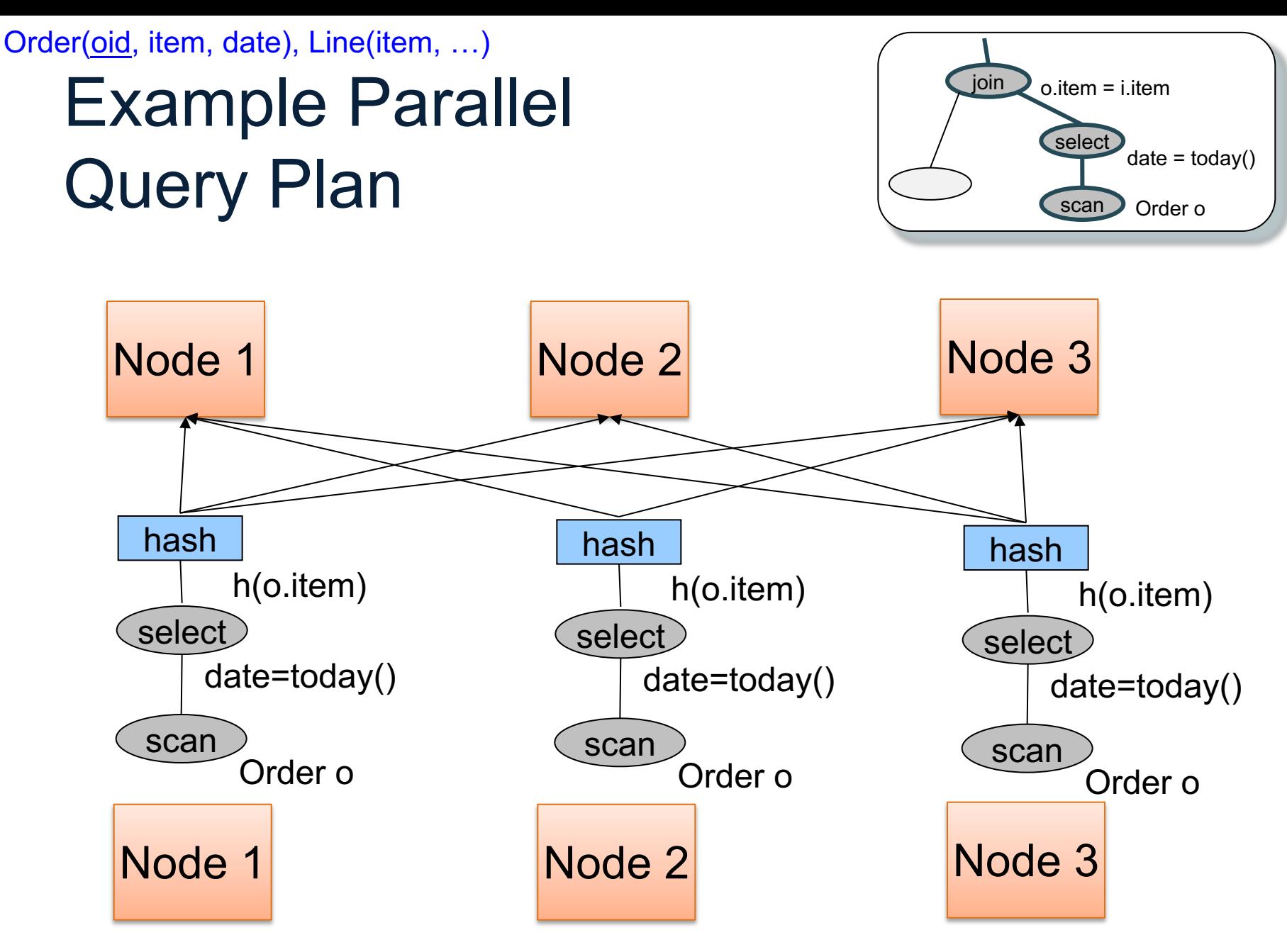

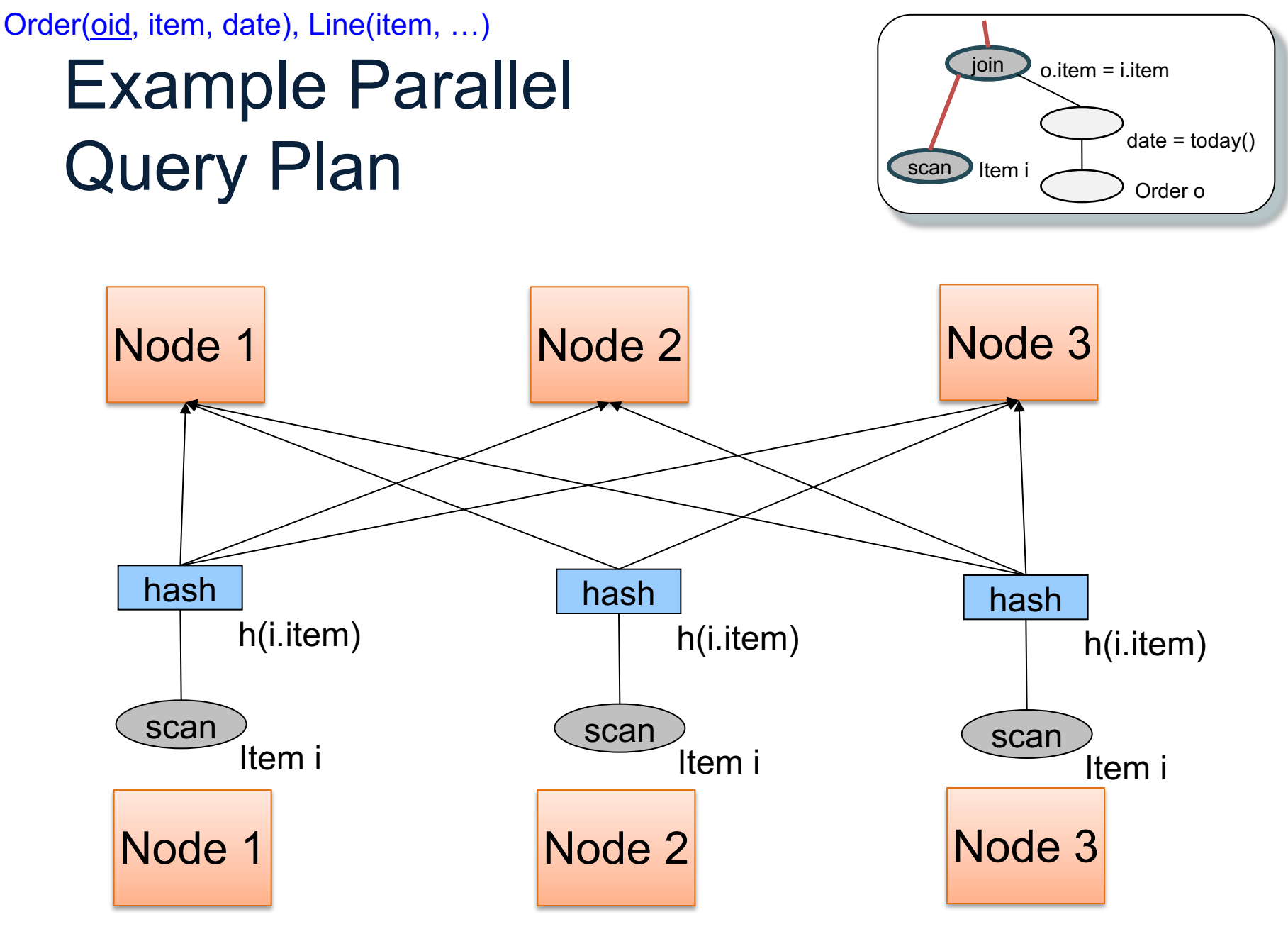

CSE 344 - 2019wi 60

### Example Parallel Query Plan

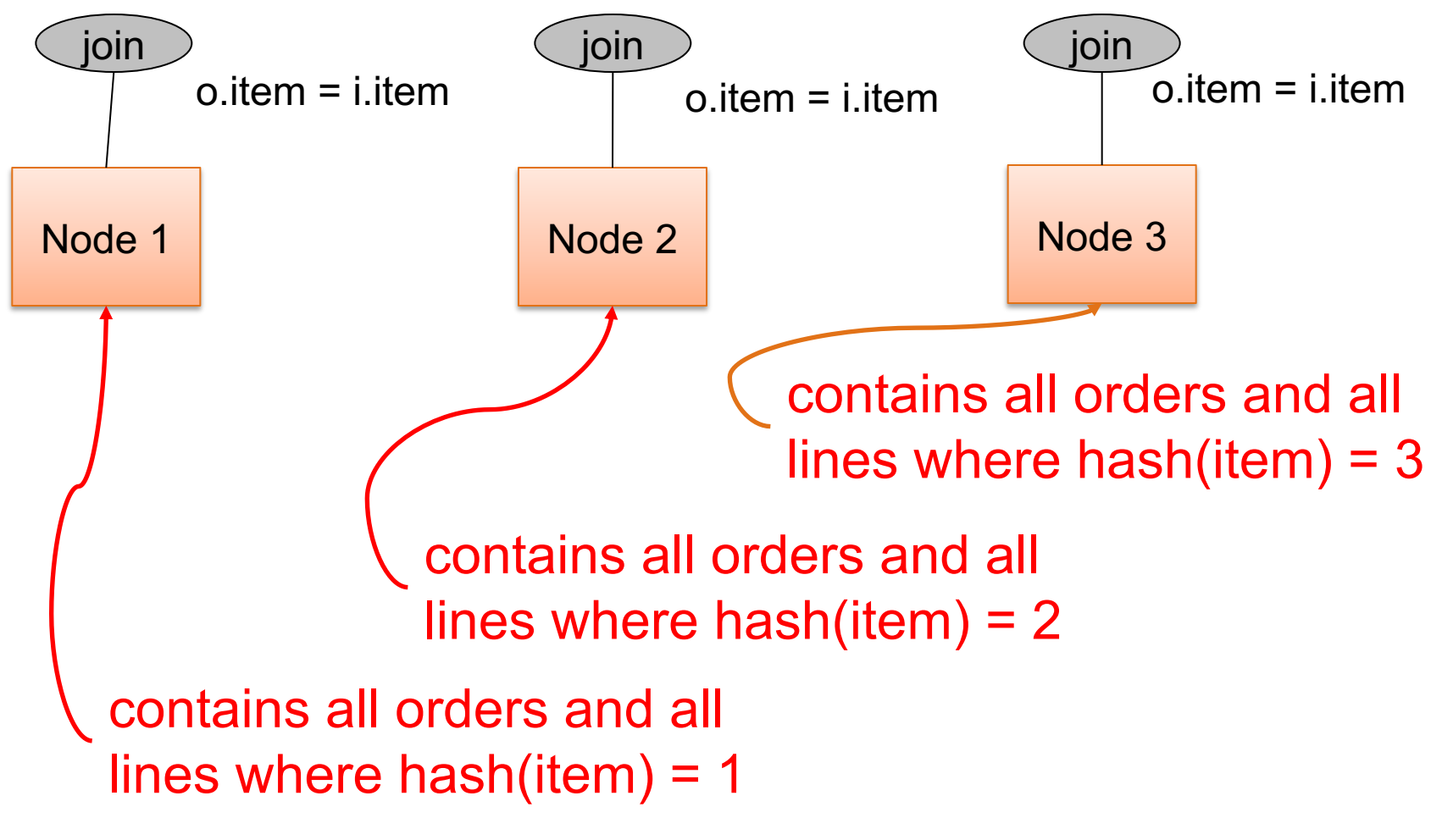

# **Summary**

- Parallel query evaluation is based on data partitioning
- Main challenge: skew
- When the data is skewed (has "heavy hitter" values) then hash partitioning will lead to uneven load, and poor performace
- Skewed data values must be broadcast, e.g. Broadcast join